## Package 'OSTSC'

December 4, 2017

Title Over Sampling for Time Series Classification

Version 0.0.1

Author Matthew Dixon [ctb], Diego Klabjan [ctb], Lan Wei [aut, trl, cre]

Maintainer Lan Wei <lweicdsor@gmail.com>

Description Oversampling of imbalanced univariate time series classification data using integrated ESPO and ADASYN methods. Enhanced Structure Preserving Oversampling (ESPO) is used to generate a large percentage of the synthetic minority samples from univariate labeled time series under the modeling assumption that the predictors are Gaussian. ESPO estimates the covariance structure of the minority-class samples and applies a spectral filer to reduce noise. Adaptive Synthetic (ADASYN) sampling approach is a nearest neighbor interpolation approach which is subsequently applied to the ESPO samples. This code is ported from a 'MATLAB' implementation by Cao et al. <doi:10.1109/TKDE.2013.37> and adapted for use with Recurrent Neural Networks implemented in 'TensorFlow'.

**Depends**  $R$  ( $> = 3.2.3$ )

License GPL-3

URL <https://github.com/lweicdsor/OSTSC>

Encoding UTF-8

LazyData true

RoxygenNote 6.0.1.9000

Imports fields, MASS, stats, utils, parallel, doParallel, doSNOW, foreach

Suggests knitr, rmarkdown, keras, dummies, rlist, pROC, devtools, knitcitations, testthat, xts

VignetteBuilder knitr

NeedsCompilation no

Repository CRAN

Date/Publication 2017-12-04 15:20:31 UTC

### <span id="page-1-0"></span>R topics documented:

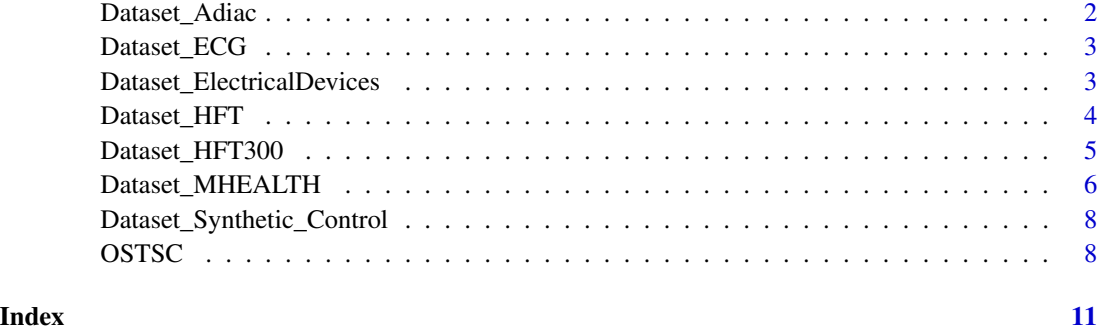

Dataset\_Adiac *The automatic diatoms identification.*

#### Description

The data is collected from a pilot study on automatic identification of diatoms (unicellular algae) from images.

#### Usage

data(Dataset\_Adiac)

#### Format

A dataset with 781 observations and a sequence length of 176, with a single sequence per row.

The y data is the class label (1 or 0).

The x data constructs time series sequences (numeric).

The training dataset contains 390 observations.

The testing dataset contains 391 observations.

#### Details

The dataset originally had 37 classes. This built-in data sets one class as the positive class (class 1) and all others are set to the negative class (class 0) to form a highly imbalanced dataset.

#### Source

<http://timeseriesclassification.com/description.php?Dataset=Adiac>

<span id="page-2-0"></span>

#### **Description**

This dataset recorded heartbeats from the patient with severe congestive heart failure.

#### Usage

Dataset\_ECG()

#### Format

A dataset with 5000 observations of sequence length 140, with a single sequence per row.

The y data is labeled as 1,3,4,5.

The x data constructs time series sequences (numeric).

#### Details

The dataset was pre-processed on extracting heartbeats sequences and setting class values from automated annotation.

#### Value

ecg: the dataset ECG

#### References

Goldberger AL, Amaral LAN, Glass L, Hausdorff JM, Ivanov PCh, Mark RG, Mietus JE, Moody GB, Peng CK, Stanley HE. PhysioBank, PhysioToolkit, and PhysioNet: Components of a New Research Resource for Complex Physiologic Signals. Circulation 101(23):e215-e220. [Circulation Electronic Pages; http://circ.ahajournals.org/content/101/23/e215.full]; 2000 (June 13). PMID: 10851218; doi: 10.1161/01.CIR.101.23.e215

Chen, Y., Hao, Y., Rakthanmanon, T. et al. Data Min Knowl Disc (2015) 29: 1622. https://doi.org/10.1007/s10618- 014-0388-4

Dataset\_ElectricalDevices

*The Electrical Devices dataset.*

#### Description

This dataset is taken from research Powering the Nation.

#### <span id="page-3-0"></span>Usage

Dataset\_ElectricalDevices()

#### Format

A dataset with 5527 observations of sequence length 96, with a single sequence per row. The y data is labeled as 5,6.

The x data constructs time series sequences (numeric).

#### Details

Powering the Nation collected behavioural data about how consumers use electricity within the home to help reduce the UK's carbon footprint.

#### Value

eds: the dataset ElectricalDevices

#### References

Lines J., Bagnall A., Caiger-Smith P., Anderson S. (2011) Classification of Household Devices by Electricity Usage Profiles. In: Yin H., Wang W., Rayward-Smith V. (eds) Intelligent Data Engineering and Automated Learning - IDEAL 2011. IDEAL 2011. Lecture Notes in Computer Science, vol 6936. Springer, Berlin, Heidelberg.

Dataset\_HFT *The high frequency trading data.*

#### Description

This dataset is a random subset of a high frequency trading dataset used to assess the performace of RNNs for prediction (Dixon, 2017).

#### Usage

Dataset\_HFT()

#### Format

A dataset with 30000 observations of sequence length = 10, with a single sequence per row.

The y data is labeled as -1,0,1.

The x data constructs time series sequences (numeric).

#### <span id="page-4-0"></span>Details

The feature represents the instantaneous liquidity imbalance using the best bid to ask ratio. The labels represent the next-event mid-price movement -  $Y=1$  is an up-tick,  $Y=-1$  is a down-tick and Y=0 represents no-movement. The time series sequences length is set to 10. In this package, the class 1 and -1 observations are random selected to yield 1200 non-zero observations, while class 0 has 28800 observations. Observations are ordered chronologically.

#### Value

hft: the dataset HFT

#### References

Matthew Dixon.(2017) Sequence Classification of the Limit Order Book using Recurrent Neural Networks. arXiv:1707.05642.

Dataset\_HFT300 *The high frequency trading data.*

#### Description

This dataset is a random subset of a high frequency trading dataset used to assess the performace of RNNs for prediction (Dixon, 2017).

#### Usage

data(Dataset\_HFT300)

#### Format

A dataset with 300 observations of sequence length = 10, with a single sequence per row.

The y data is labeled as -1,0,1.

The x data constructs time series sequences (numeric).

#### Details

The feature represents the instantaneous liquidity imbalance using the best bid to ask ratio. The labels represent the next-event mid-price movement  $-Y=1$  is an up-tick,  $Y=-1$  is a down-tick and Y=0 represents no-movement. The time series sequences length is set to 10. In this package, the class 1 and -1 observations are random selected to yield 12 non-zero observations, while class 0 has 288 observations. Observations are ordered chronologically.

#### References

Matthew Dixon.(2017) Sequence Classification of the Limit Order Book using Recurrent Neural Networks. arXiv:1707.05642.

<span id="page-5-0"></span>Dataset\_MHEALTH *Mobile Health.*

#### Description

The MHEALTH (Mobile Health) dataset benchmarks techniques for human behavior analysis based on multimodal body sensing.

#### Usage

Dataset\_MHEALTH()

#### Format

A time series data with multi-classes and multi-features. #Activities: 12 #Sensor devices: 3 #Subjects: 10 The activity set is listed in the following: L1: Standing still (1 min) L2: Sitting and relaxing (1 min) L3: Lying down (1 min) L4: Walking (1 min) L5: Climbing stairs (1 min) L6: Waist bends forward (20x) L7: Frontal elevation of arms (20x) L8: Knees bending (crouching) (20x) L9: Cycling (1 min) L10: Jogging (1 min) L11: Running (1 min) L12: Jump front & back (20x) The meaning of each column is detailed next: Column 1: acceleration from the chest sensor (X axis) Column 2: acceleration from the chest sensor (Y axis) Column 3: acceleration from the chest sensor (Z axis) Column 4: electrocardiogram signal (lead 1) Column 5: electrocardiogram signal (lead 2) Column 6: acceleration from the left-ankle sensor (X axis) Column 7: acceleration from the left-ankle sensor (Y axis) Column 8: acceleration from the left-ankle sensor (Z axis) Column 9: gyro from the left-ankle sensor  $(X \text{ axis})$ Column 10: gyro from the left-ankle sensor (Y axis) Column 11: gyro from the left-ankle sensor (Z axis)

Column 12: magnetometer from the left-ankle sensor (X axis)

Column 13: magnetometer from the left-ankle sensor (Y axis)

Column 14: magnetometer from the left-ankle sensor (Z axis)

Column 15: acceleration from the right-lower-arm sensor (X axis)

Column 16: acceleration from the right-lower-arm sensor (Y axis)

Column 17: acceleration from the right-lower-arm sensor (Z axis)

Column 18: gyro from the right-lower-arm sensor  $(X \text{ axis})$ 

Column 19: gyro from the right-lower-arm sensor (Y axis)

Column 20: gyro from the right-lower-arm sensor (Z axis)

Column 21: magnetometer from the right-lower-arm sensor (X axis)

Column 22: magnetometer from the right-lower-arm sensor (Y axis)

Column 23: magnetometer from the right-lower-arm sensor (Z axis)

Column 24: Label (0 for the null class)

In this dataset, for a simple example displaying, only subject 1-5 and feature 12 (magnetometer from the left-ankle sensor  $(X \text{ axis})$  are used, and the dataset is reformated to binary class. Class 11 is set as positive, others as negative. The time series sequences length uses 30. Each sequence occurs in one line.

#### Details

Recordings of body motion for ten volunteers performing several physical activities. Sensors are placed on the subject's chest, right wrist and left ankle are used to measure the motion experienced by diverse body parts, namely, acceleration, rate of turn and magnetic field orientation. The sensor positioned on the chest also provides 2-lead ECG measurements, which can be potentially used for basic heart monitoring, checking for various arrhythmias or looking at the effects of exercise on the ECG.

#### Value

mhealth: the dataset MHEALTH

#### References

Banos, O., Garcia, R., Holgado, J. A., Damas, M., Pomares, H., Rojas, I., Saez, A., Villalonga, C. mHealthDroid: a novel framework for agile development of mobile health applications. Proceedings of the 6th International Work-conference on Ambient Assisted Living an Active Ageing (IWAAL 2014), Belfast, Northern Ireland, December 2-5, (2014).

Banos, O., Villalonga, C., Garcia, R., Saez, A., Damas, M., Holgado, J. A., Lee, S., Pomares, H., Rojas, I. Design, implementation and validation of a novel open framework for agile development of mobile health applications. BioMedical Engineering OnLine, vol. 14, no. S2:S6, pp. 1-20 (2015).

```
Dataset_Synthetic_Control
```
*The synthetically generated control charts.*

#### Description

The data represents control charts synthetically generated by the process described in (Alcock and Manolopoulos, 1999).

#### Usage

```
data(Dataset_Synthetic_Control)
```
#### Format

A dataset with 600 observations and a sequence length of 60, with a single sequence per line.

The y data is the response (1 or 0).

The x data constructs time series sequences (numeric).

Both training and testing datasets contain 300 sequence observations.

#### Details

Class 1 represents 'normal' status, while class 0 represents either 'Cyclic', 'Increasing trend', 'Decreasing trend', 'Upward shift' or Downward shift.

#### Source

<https://archive.ics.uci.edu/ml/datasets/Synthetic+Control+Chart+Time+Series>

OSTSC *Over Sampling for Time Series Classification*

#### Description

Oversample a univariate, multi-modal time series sequence of imbalanced classified data.

#### Usage

```
OSTSC(sample, label, class, ratio = 1, per = 0.8, r = 1, k = 5,
 m = 15, parallel = TRUE, progBar = TRUE)
```
#### OSTSC 9

#### Arguments

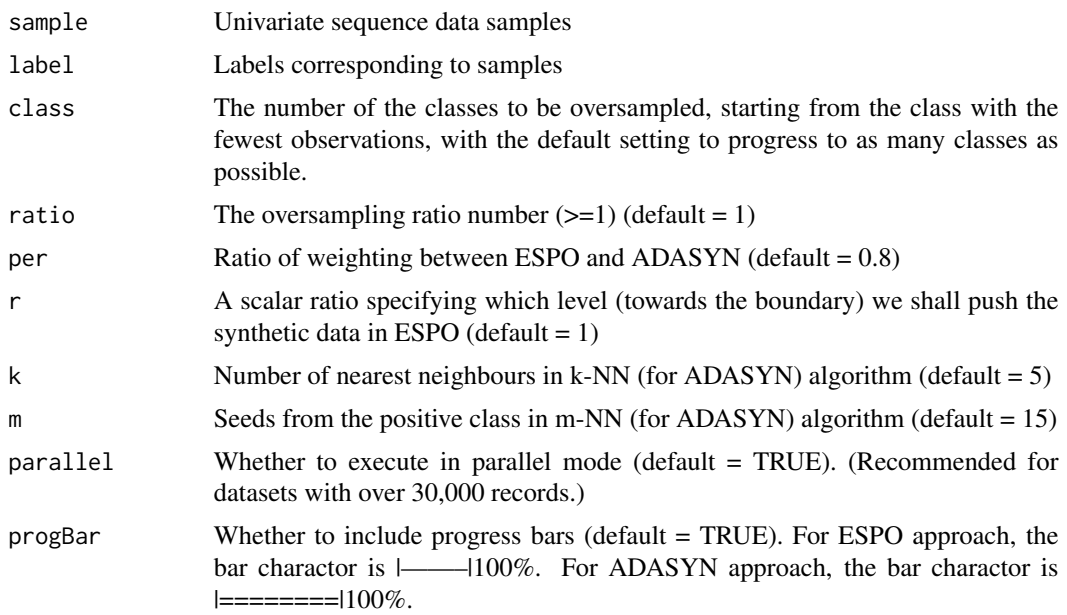

#### Details

This function balances univariate imbalance time series data based on structure preserving oversampling.

#### Value

sample: the time series sequences data oversampled

label: the label corresponding to each row of records

#### References

H. Cao, X.-L. Li, Y.-K. Woon and S.-K. Ng, "Integrated Oversampling for Imbalanced Time Series Classification" IEEE Trans. on Knowledge and Data Engineering (TKDE), vol. 25(12), pp. 2809- 2822, 2013

H. Cao, V. Y. F. Tan and J. Z. F. Pang, "A Parsimonious Mixture of Gaussian Trees Model for Oversampling in Imbalanced and Multi-Modal Time-Series Classification" IEEE Trans. on Neural Network and Learning System (TNNLS), vol. 25(12), pp. 2226-2239, 2014

H. Cao, X. L. Li, Y. K. Woon and S. K. Ng, "SPO: Structure Preserving Oversampling for Imbalanced Time Series Classification" Proc. IEEE Int. Conf. on Data Mining ICDM, pp. 1008-1013, 2011

#### Examples

# This is a simple example to show the usage of OSTSC. See the vignetter for a tutorial

- # demonstrating more complex examples.
- # loading data

```
data(Dataset_Synthetic_Control)
# get split feature and label data
train.label <- Dataset_Synthetic_Control$train.y
train.sample <- Dataset_Synthetic_Control$train.x
# the first dimension of the feature set and labels must be the same
# the second dimension of the feature set is the sequence length
dim(train.sample)
dim(train.label)
# check the imbalance ratio of the data
table(train.label)
# oversample class 1 to the same number of observations as class 0
MyData <- OSTSC(train.sample, train.label, parallel = FALSE)
# store the feature data after oversampling
x <- MyData$sample
# store the label data after oversampling
y <- MyData$label
# check the imbalance of the data
table(y)
```
# <span id="page-10-0"></span>Index

∗Topic datasets Dataset\_Adiac, [2](#page-1-0) Dataset\_HFT300, [5](#page-4-0) Dataset\_Synthetic\_Control, [8](#page-7-0)

Dataset\_Adiac, [2](#page-1-0) Dataset\_ECG, [3](#page-2-0) Dataset\_ElectricalDevices, [3](#page-2-0) Dataset\_HFT, [4](#page-3-0) Dataset\_HFT300, [5](#page-4-0) Dataset\_MHEALTH, [6](#page-5-0) Dataset\_Synthetic\_Control, [8](#page-7-0)

OSTSC, [8](#page-7-0)